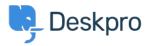

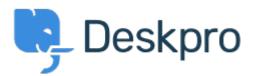

## <u>Help Centre</u> > <u>Community</u> > <u>Bug Report</u> > <u>with the confirm popup macro box</u>

with the confirm popup macro box Finished

- Mike Offenbecher
- Forum name: #Bug Report

when applying a created macro the confirm popup box is not large enough. Items are overlayed onto one another.

Comment (1)

## **Christopher Nadeau**

11 years ago This has been fixed for our next build.